# *Laboratoire synthèse*

# *A Présentation*

Dans ce laboratoire vous allez revoir les notions de cinématique, de dynamique et d'énergie en expérimentant sur les deux montages représentés ci-contre. Pour chacune des deux situations, l'ordinateur vous permettra de mesurer directement la vitesse des masses en fonction du temps, à l'aide de la poulie couplée à un système de détection relié à l'ordinateur. Vous pourrez aussi mesurer la tension dans la corde en fonction du temps à l'aide du senseur de force relié, lui aussi, à l'ordinateur.

# *B Précisions techniques (lecture facultative)*

### *B1. Principe de mesure des vitesses*

Les mesures des vitesses seront effectuées à l'aide de la poulie qui tourne entre deux petites pièces électroniques (voir schéma cicontre). Une de celles-ci est une **d**iode **é**mettrice de **l**umière (DEL) et l'autre est un phototransistor sensible à la lumière émise par la DEL (incidemment vous ne verrez pas cette lumière, qui est dans l'infrarouge: l'oeil y est insensible).

Lorsque le phototransistor reçoit de la lumière il génère un voltage (environ 5 volts) qui peut être enregistré par l'ordinateur. Par ailleurs, lorsqu'un obstacle vient s'interposer entre la DEL et le phototransistor, il coupe le faisceau lumineux émis par la diode et le voltage tombe à 0 volt.

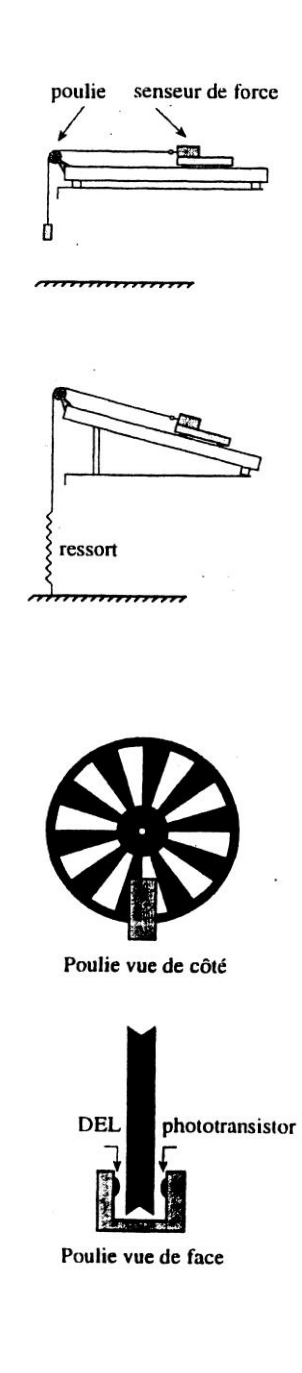

Comme la poulie présente en alternance des parties opaques et des ouvertures qui laissent passer la lumière, on peut enregistrer des variations de voltage lorsque la poulie tourne. Par exemple, quand la DEL est vis-à-vis le point 1 de la poulie qui tourne, disons dans le sens antihoraire (voir la figure 1 ci-contre), la lumière commence à passer et le voltage monte à 5 volts (voir la figure 2 plus bas). Quand la DEL est à mi-chemin entre le point 1 et le point 2 la lumière commence à être interceptée par la partie opaque et le voltage retombe à 0. Enfin quand la DEL est vis-àvis le point 2 de la poulie, la lumière recommence à passer et le voltage remonte à 5 volts. La poulie franchit donc une distance  $\Delta S$  pendant un intervalle de temps  $\Delta t$ .

Quand la poulie tourne, le voltage varie approximativement comme le montre la figure ci-contre. Plus la poulie tourne rapidement, plus l'intervalle de temps  $\Delta t$  diminue.

L'ordinateur calcule la vitesse "instantanée" de la poulie en divisant la distance parcourue  $\Delta S$  par l'intervalle de temps  $\Delta t$ écoulé. Comme la distance  $\Delta S$  est très petite on doit trouver une façon de la mesurer avec précision afin que les vitesses soient elles-mêmes assez précises.

#### *B2. Mesure de S*

Évidemment quand on fait tourner la poulie d'un tour complet, la corde passant par la poulie se déplace d'une distance égale à la circonférence de la poulie.

Le plus simple (et le plus précis) pour mesurer  $\Delta S$  (revoyez le schéma de la poulie ci-dessus) est alors de faire monter une masse quelconque m d'une hauteur H correspondant à un nombre entier de tours de la poulie, ce qui permet de calculer la circonférence de la poulie, puis, connaissant le nombre de segments  $\Delta S$  de la poulie (il y en a 10), d'en déduire la valeur de  $\Delta S$ .

Vous n'aurez pas le temps d'effectuer vous-mêmes cette expérience mais expérimentalement on obtiendrait une hauteur H de 61,2 cm pour 4 tours complets de poulie, ce qui correspond à

 $\Delta S = 61,2/(4 \times 10) = 1,53 \text{ cm} = 0,0153 \text{ m}.$ 

Cette valeur sera déjà inscrite à l'ordinateur.

figure 1 La poulie avec ses parties

opaques (en noir) et ses ouvertures (en blanc).

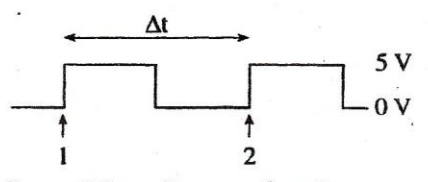

figure 2 Le voltage en fonction du temps.

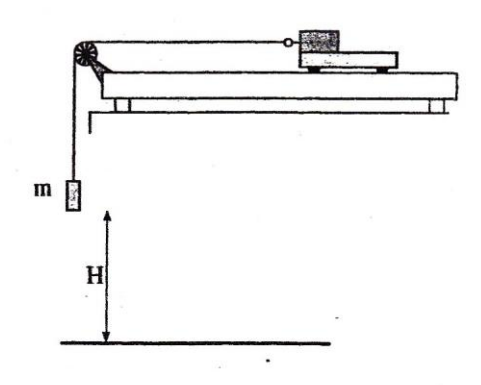

# *Début des manipulations*

# *C Procédure d'étalonnage du senseur*

Nous avons expliqué au cours des laboratoires précédents que le senseur de force fournit des voltages. Pour que le programme puisse convertir ces voltages en forces, il faut l'étalonner.

Si ce n'est déjà fait, placez le sélecteur de sensibilité du senseur de force sur la position  $\pm 10$  N. Pour cette partie du laboratoire, le chariot est maintenu fixe à l'extrémité du rail afin que le senseur de force soit en position horizontale et parfaitement immobile. Inscrivez à l'écran de l'ordinateur le numéro du capteur de force (entre 1 et 30) et cliquez 2 fois sur le bouton *Ok*. Alors que la force s'exerçant sur ce dernier est nulle (aucune masse ne doit être fixée à la corde), cliquez sur le bouton *Zéro*.

Vous allez à présent vérifier l'étalonnage. Si cela n'a pas déjà été fait, accrochez la corde repliée en deux au crochet du senseur de force. Accochez une masse de 300 g, tel que montré sur le schéma ci-contre et cliquez sur *Mesure*. La valeur lue à l'écran devrait être d'environ 2,94 N (soit 0,300 × 9,8).

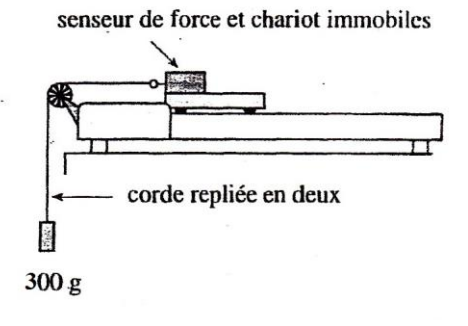

# *D Plan à l'horizontale*

## *D1. Étude préliminaire(familiarisation avec l'expérience, pas de prise de données)*

Dépliez la corde et accrochez une masse  $m_1$  de **100 g** à l'ensemble senseur-chariot (voir schéma ci-contre). Placez la pièce de caoutchouc-mousse par terre sous la masse  $m_1$  afin d'amortir le choc. Entrez 3 s dans la case *Durée (s)*. Placez le chariot afin que la masse m<sub>1</sub> soit presqu'en haut et stabilisée (la hauteur exacte de la masse n'a pas d'importance pour l'instant).

Pour prendre une mesure vous pouvez cliquer sur *Mesure* mais il est équivalent et plus facile d'appuyer sur la touche F1 du clavier. Par la suite il sera aussi préférable que ce soit la même personne qui tienne le chariot et démarre la prise de mesure.

Démarrez la prise de mesure, attendez environ 1 s puis lâchez le chariot. Examinez les graphiques *Force* et *Vitesse* et essayez d'interpréter **par vous-mêmes** les différentes portions des graphiques **avant** de continuer à lire.

La première portion du graphique *Force* est à peu près constante (il peut y avoir quelques fluctuations dues au tremblement de la main): c'est la tension dans la corde quand le système est au repos; cette tension est égale au poids de la masse m1 (vérifiez-le en lisant sur l'échelle verticale du graphique *Force*). En correspondance verticale, le graphique *Vitesse* n'indique aucune valeur (une vitesse toujours égale à 0 évidemment).

La seconde portion du graphique *Force* est plus complexe: vous pouvez y voir des variations dues au mouvement oscillant de la masse accrochée; il s'agit, pour nous, d'un effet secondaire indésirable et que nous n'étudierons pas. Cependant vous pouvez remarquer que la tension **moyenne** dans la corde est plus faible que lorsque le système est au repos; la tension n'est plus égale au poids de la masse m<sub>1</sub> car le système est accéléré. En correspondance verticale, le graphique *Vitesse* montre une vitesse qui augmente régulièrement, indiquant une accélération constante.

La troisième portion du graphique *Force* correspond au moment où la masse  $m_1$  touche le sol: la tension dans la corde tombe alors brusquement à 0. La poulie quant à elle continue de tourner à vitesse à peu près constante (après que sa vitesse ait diminué un peu).

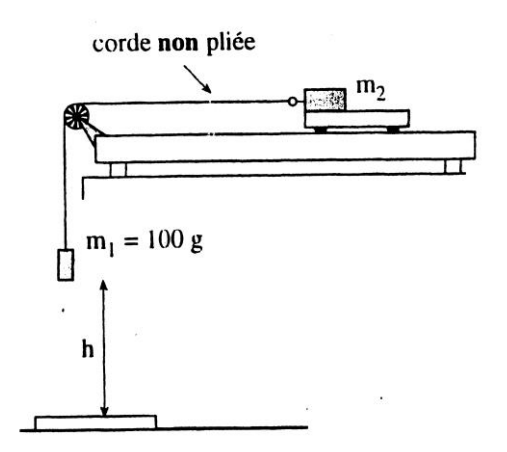

La quatrième portion du graphique *Force* correspond au moment où le chariot frappe la butée: l'inertie du crochet et de la masse "cachée" du senseur fait en sorte que la force augmente alors brusquement mais durant un court laps de temps. La poulie continue de tourner mais est ralentie, notamment à cause de son frottement avec la corde.

## *D2. Étude quantitative*

Avant de commencer l'étude quantitative, remarquez sur le graphique *Vitesse* les deux petits repères bleus que vous pouvez déplacer (voir schéma ci-contre). Placez ces repères sur une portion linéaire du graphique que vous avez déjà obtenu puis cliquez sur *Meilleure droite*; une droite passant par l'ensemble des points entre les deux repères se trace en bleu et le calcul de la pente (case *Pente*) est affiché automatiquement en unités standard (m/s2). Évidemment si les repères ne sont pas dans une région linéaire, le tracé de la droite et les calculs se font quand même mais n'ont alors aucun sens. À vous d'interpréter correctement les résultats.

L'expérience suivante consistera à obtenir (et éventuellement à analyser pour votre rapport) le graphique F (t) et v (t) lorsqu'on laisse aller la masse  $m_1$  (100 g) d'une hauteur h connue et avec une vitesse initiale égale à 0. Les résultats vous serviront notamment à obtenir l'accélération a et la tension T dans la corde; dans votre rapport vous comparerez ces résultats avec ceux prédits par la théorie. Notez sur la feuille de données la valeur de m<sub>2</sub>, la masse de l'ensemble senseur-chariot (cette masse totale est indiquée sur le chariot).

Les graphiques devront être assez étendus, mais pas trop: vous devrez donc ajuster de façon pertinente le temps de la prise des mesures (case *Durée (s)*). Le temps de la prise des mesures devrait être un peu plus grand que le temps de chute de la masse  $m_1$ .

Évidemment lorsque vous déplacez horizontalement le chariot (masse  $m_2$ ) d'une certaine distance, la masse  $m_1$  se déplace verticalement de la même quantité. Il sera donc plus facile de mesurer la hauteur h en se servant de la règle fixée au rail. Placez la masse m1 (100 g) au "sol" (en fait sur le morceau de caoutchoucmousse) et notez la position d'un point-repère du chariot (par exemple l'avant du chariot); attention, la masse doit reposer sur le "sol" mais la corde doit être tendue. Faites maintenant monter la

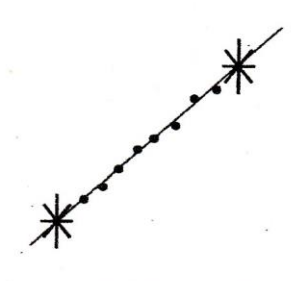

Les deux repères blancs qui permettent de tracer une droite.

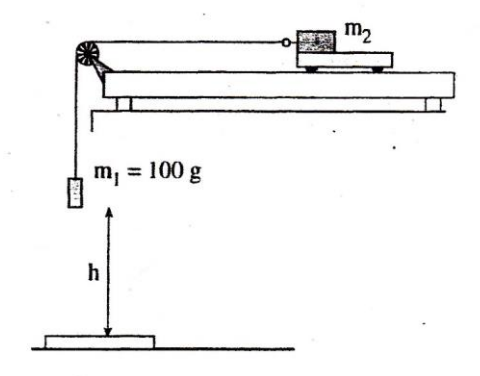

masse m<sub>1</sub> le plus haut possible, mais sans qu'elle ne touche à l'extrémité du rail. Prenez en note la nouvelle valeur de la position du chariot, **calculez la hauteur h et inscrivez le résultat sur la feuille de données**. Assurez-vous que les fils n'entravent pas le mouvement du chariot. Appuyez tout d'abord sur la touche F1 du clavier (équivalent à cliquer sur *Mesure*) puis laissez aller ensuite le chariot.

Placez les repères bleus aux endroits pertinents sur le graphique *Vitesse* pour obtenir l'accélération du système, puis appuyez sur *Meilleure droite*. Comme vous avez laissé aller le système des masses à partir du repos, on s'attendrait à ce que la droite passe par l'origine (0, 0). Ce n'est cependant probablement pas ce que vous obtenez; en effet, comme nous l'avons expliqué précédemment, l'ordinateur commence à compter les intervalles de temps lors d'une montée de voltage, ce qui correspond au début d'une partie "ouverte" de la poulie et ce serait un hasard si c'était exactement votre cas. Il est à peu près impossible de bien placer la poulie d'avance pour avoir une vitesse nulle quand t est égal à  $\overline{0}$ .

On peut contourner cette difficulté en déclenchant la prise de mesure **légèrement avant** de laisser aller le chariot. Le graphique obtenu devrait alors ressembler à la figure ci-contre. Vous voyez qu'il est alors possible de mesurer l'intervalle de temps compris entre le temps  $t_1$  où la vitesse est nulle (départ du chariot) et le temps  $t<sub>2</sub>$  où la masse touche le sol. L'intervalle de temps écoulé (appelons le tout simplement « t ») est alors  $t = t_2 - t_1$ .

Si votre graphique est satisfaisant, tracez la meilleure droite puis placez les **quatre** curseurs dans la portion linéaire pour pouvoir lire les **quatre** valeurs suivantes

- **– le temps t<sup>1</sup> correspondant au départ du chariot (curseur vert)**
- **– le temps t<sup>2</sup> où la masse m<sup>1</sup> touche le sol (curseur jaune)**
- **– la valeur de la vitesse quand la masse m<sup>1</sup> touche le sol (curseur rouge)**
- **– la valeur de la tension moyenne dans la corde pendant la chute (curseur rouge).**

N'oubliez pas de prendre en note la valeur de h .

┌▀┐

Assurez-vous que les **quatre curseurs** soient bien placés puis montrez votre graphique au professeur. Lorsqu'il est jugé satisfaisant, imprimez-le (bouton *Impression...*). Vous devrez inscrire vos noms dans la nouvelle fenêtre qui apparaîtra.

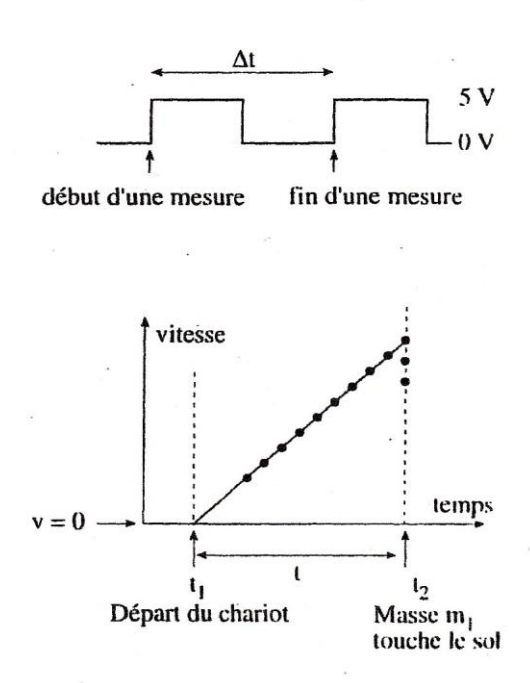

#### *D3. Friction*

Il y a peu de friction dans le montage que vous utilisez, mais elle n'est pas totalement négligeable. Dans ce qui suit vous allez effectuer les mesures qui vous permettront de calculer la force de friction sur la masse m<sub>2</sub> et d'en déduire le coefficient de frottement.

La façon la plus directe d'obtenir la force de friction serait de lancer, à l'horizontale, uniquement l'ensemble senseur-chariot (m<sup>2</sup> ) puis de calculer la force de friction à partir de l'accélération obtenue à partir du graphique v (t).

On ne peut toutefois faire tourner la poulie sans placer une autre masse (m<sub>1</sub>) pour l'entraîner. On pourra cependant calculer la force de friction en entraînant la masse  $m_2$  avec une petite masse m1 (voir figure b) et en mesurant l'accélération qui en résulte (en principe la masse  $m_1$  n'a pas besoin d'être petite mais comme la force de friction est faible, on obtiendra de meilleurs résultats avec une force d'entraînement assez faible ).

```
Entrez 4 s dans la case Durée (s).
```
Prenez une masse  $m_1$  de 20 g et effectuez l'expérience décrite ci-dessus (la masse  $m_1$  de 20 g entraîne la masse  $m_2$ ). Assurezvous que le câble relié au senseur de force n'entrave pas le mouvement en frottant sur la table ou en tirant sur le chariot.

Obtenez l'accélération à partir de la pente d'une région linéaire du graphique *Vitesse*. Notez vos résultats sur les feuilles de données (n'imprimez **pas** les graphiques).

Recommencez l'expérience 2 ou 3 fois (les résultats devraient être assez consistants d'une fois à l'autre). Si vous obtenez une accélération supérieure à 0,27 m/s2 appelez le professeur.

Vous démontrerez dans votre rapport qu'il est possible d'éliminer dans les équations la tension inconnue et d'obtenir la friction seule, que vous calculerez.

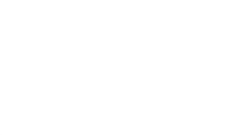

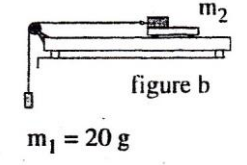

## *E Plan incliné*

## *E1. Étude préliminaire (familiarisation avec l'expérience)*

Effectuez le montage ci-contre **en utilisant la corde du ressort**; la hauteur de la partie de la tige soutenant le rail devrait être entre 25 et 30 cm environ (la valeur exacte n'a pas d'importance pour l'instant). Assurez-vous que le ressort est à la verticale, dans tous les plans, et que **la portion verticale de la corde ne frotte pas sur la pièce métallique du rail** supportant la poulie. Pour vérifier que la hauteur choisie est bonne, amenez le chariot à l'extrémité du rail, laissez le aller et observez l'oscillation du ressort. Il ne faut pas qu'il s'affaise quand le chariot est au point le plus haut.

Si vous déplacez le chariot le long du rail vous remarquerez que le ressort est toujours sous tension (à moins de placer le chariot très près de la poulie, condition que vous éviterez par la suite). Évidemment, quand vous déplacez le chariot vers le bas à partir de son point d'équilibre (le point d'équilibre est celui où le chariot se place «naturellement» lorsqu'il est laissé à lui-même), la force due au ressort augmente; cette force diminue lorsque le chariot est déplacé plus haut que le point d'équilibre.

Prenez la mesure de la force au point d'équilibre et notez cette valeur.

Entrez 5 s sous *Durée (s)*. Déplacez le chariot vers le bas jusqu'à ce qu'il touche à la butée du rail, puis laissez aller le tout en amorçant la prise de mesure.

Examinez les deux graphiques. Vous voyez que le tracé du graphique *Force* montre une force qui oscille (au 3<sup>e</sup> cours de physique vous verrez que ces oscillations sont sinusoïdales). Le tracé du graphique *Vitesse* montre une vitesse qui oscille elle aussi. Notez cependant que le tracé du graphique de la vitesse ne représente que le module (la grandeur) de la vitesse. Si le signe de la vitesse avait été pris en considération, les parties correspondant au déplacement vers le bas auraient été inversées (négatives) et le tracé du graphique de la vitesse aurait été lui aussi sinusoïdal.

Remarquez aussi la baisse des valeurs maximales de la vitesse (et celles de la force) avec le temps. Cet amortissement est dû au

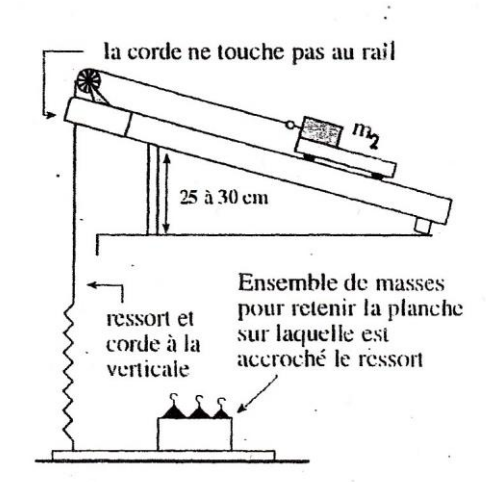

frottement.

Déplacez un des curseurs temps du graphique *Vitesse* vis-à-vis chacun des maximums des vitesses. Placez le curseur horizontal du graphique *Force* afin de mesurer la force aux temps où la vitesse est maximale. Remarquez que la valeur de la force correspondante est alors approximativement celle que vous avez mesurée plus tôt lorsque le chariot était à son point d'équilibre. Tout ceci montre que la vitesse atteint sa valeur maximale (vers le haut ou vers le bas) au point d'équilibre.

Déplacez maintenant un curseur vertical du graphique *Vitesse* vis-à-vis les endroits où vous estimez que la vitesse est nulle. Remarquez que la valeur correspondante de la force est soit à son maximum (le chariot est à son plus bas et le ressort est très étiré) ou soit à son minimum (le chariot est à son plus haut et le ressort est très peu étiré).

Dans les sections qui suivront vous allez effectuer des mesures qui vous permettront d'obtenir les différentes formes d'énergie: énergie potentielle du ressort, énergie potentielle gravitationnelle, énergie cinétique et travail dû à la force de friction. Vous effectuerez les mesures d'abord lorsque le ressort est initialement étiré et que l'on relâche la masse sans vitesse initiale (par la suite nous parlerons de la situation «avant»); puis vous comparerez à la situation où la masse passe par son point d'équilibre avec une certaine vitesse (par la suite nous parlerons de la situation «après»). Nous négligerons les énergies potentielles de la masse du ressort. Afin d'obtenir l'énergie potentielle (initiale et finale) du ressort vous allez éventuellement déterminer sa constante de rappel (k).

#### *E2. Mesure des positions et des vitesses*

**Position du ressort non étiré**. Déplacez le chariot afin que le ressort ne soit pas étiré mais que la corde le maintienne toutefois à la verticale sans qu'il ne s'affaisse (vous devez respecter soigneusement cette condition). Notez la position inscrite sur la règle  $(x_0)$ .

**Position d'équilibre**. Notez, sur la feuille de données, la position où la masse est en équilibre.

**Position de l'étirement initial**. Amenez le chariot à son point le plus bas sur le rail. Notez cette position (que nous appellerons «position initiale» ou position «avant»).

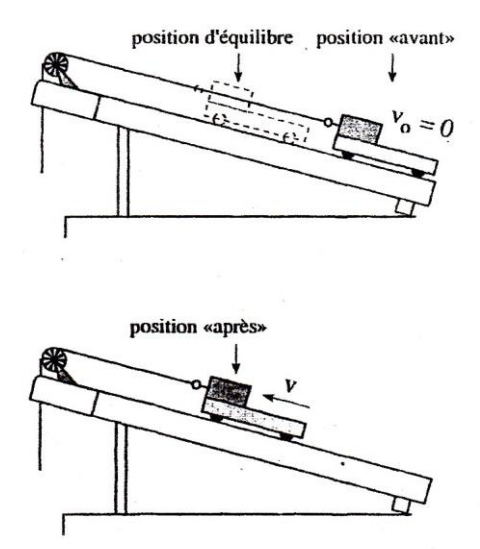

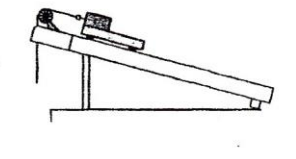

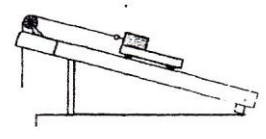

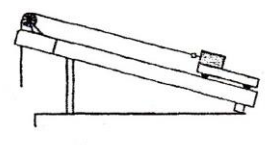

6-10

**Vitesse maximum**. Relâchez la masse à partir de la position initiale tout en enregistrant le graphique de la vitesse. Placez un des curseurs horizontaux pour pouvoir lire la valeur maximale de la vitesse au premier passage vers le haut. Placez les curseurs du graphique de la force afin de lire la valeur de la force correspondante; vérifiez qu'elle correspond approximativement à la valeur de la force à l'équilibre. Notez la valeur de la vitesse, montrez le graphique au professeur puis imprimez-le s'il est satisfaisant.

## *E3. Angle du plan incliné*

┍┻┑

Pour calculer l'angle  $\theta$  du rail par rapport à l'horizontale, servez-vous du niveau et de l'équerre fournis, comme sur le 1<sup>er</sup> schéma. Observez attentivement le 2<sup>e</sup> schéma pour effectuer la mesure de "b"; notez sa valeur sur la feuille de données, puis calculez  $\theta$ .

### *E4. Constante de rappel du ressort*

Vous allez maintenant effectuer les mesures qui vous permettront de déterminer la constante de rappel du ressort.

Vous devrez tout d'abord mesurer la force exercée par le ressort en fonction de la position x, lue directement sur le rail. Placez le chariot à une certaine position  $(x)$ , plus grande que  $x_0$ (la position du ressort non étiré) puis, tout en maintenant le **chariot immobile**, cliquez sur *Mesure* (ou F1 du clavier) pour obtenir la force à cette position. Répétez cette procédure sur toute l'étendue étirable du ressort (6 ou 7 mesures environ sont suffisantes). **Assurez-vous d'avoir une valeur lorsque le ressort est étiré au maximum**.

Complétez le tableau de la force en fonction de la position x et de l'étirement  $\Delta x$  du ressort ( $\Delta x = x - x_0$ ).

### *E5. Graphique F*  $(\Delta x)$

▞▚

Quittez le programme en cours. Ouvrez Excel. Entrez les valeurs qui vous permettront de tracer le graphique  $F(\Delta x)$  $[(\Delta x = x - x_0)]$  afin d'obtenir la constante de rappel k du ressort.

Tracez le graphique F  $(\Delta x)$  (ce graphique ne passera pas par 0,0 à cause de la masse du ressort dont nous n'avons pas tenu compte).

Imprimez ce graphique et le tableau des données, comme il vous a été montré dans les laboratoires précédents. **Faites signer votre feuille de données par le professeur.**

**Replacez le matériel sur la table comme il l'était au début.**

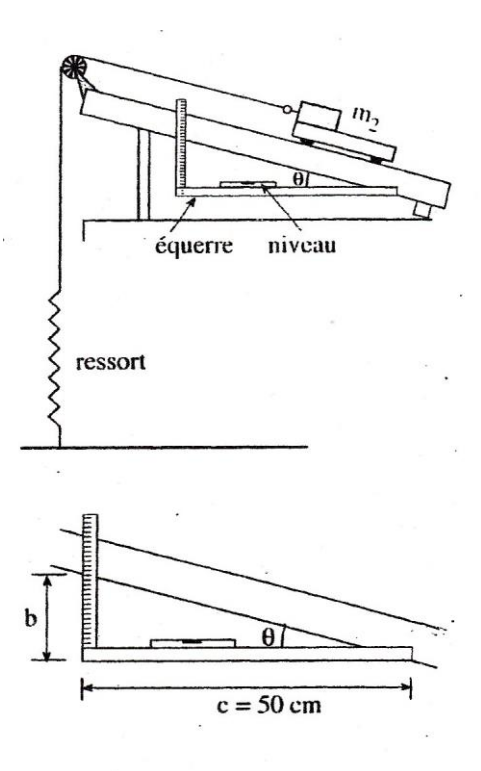

![](_page_9_Picture_14.jpeg)

D majuscule avec la police Symbol.